## Quadrat Data Sheet

1. First, look for areas on the photo where there are lots of organisms, and put the quadrat on those areas.

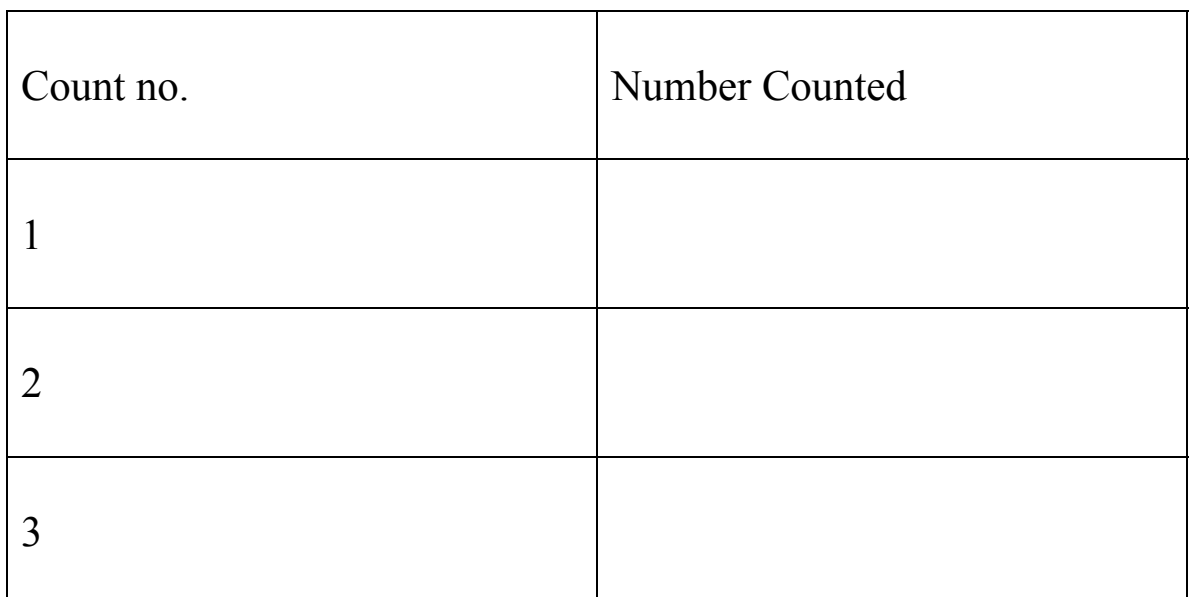

2. This time, close your eyes and gently toss the quadrat onto the photo so that you get a random count.

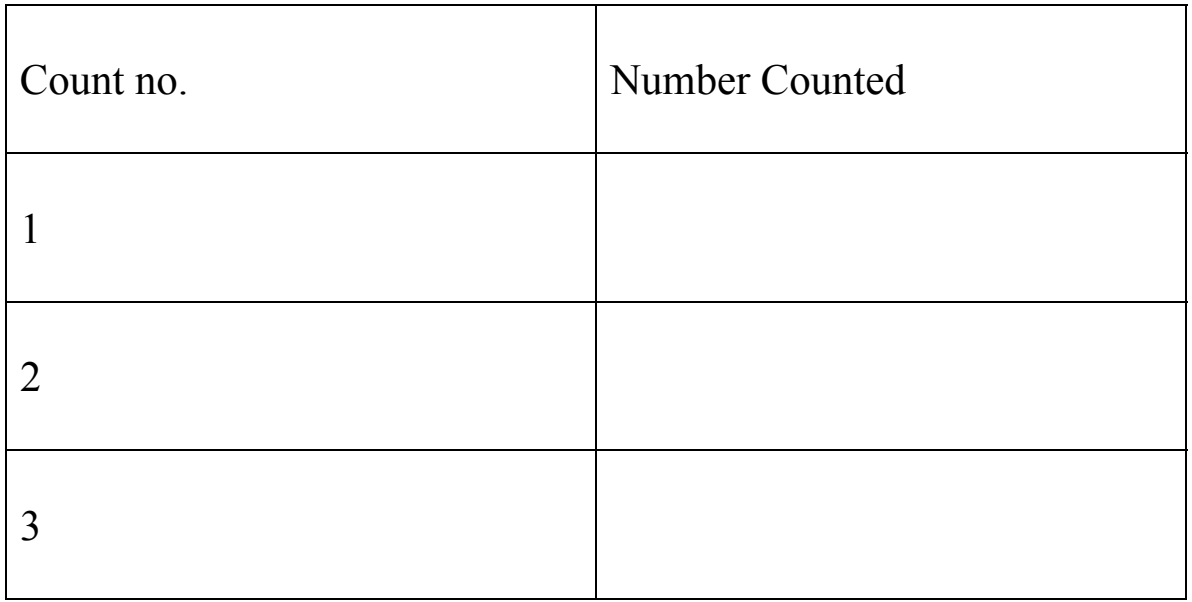